# Reference

supports parallel processing • with dynamic memory allocation

## **Content**

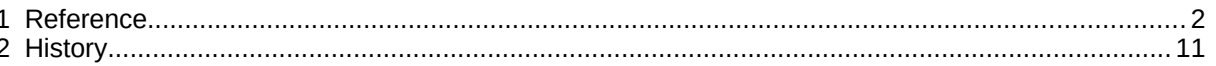

#### **Modules**

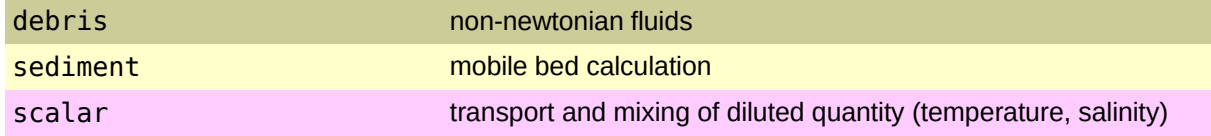

## **1 Reference**

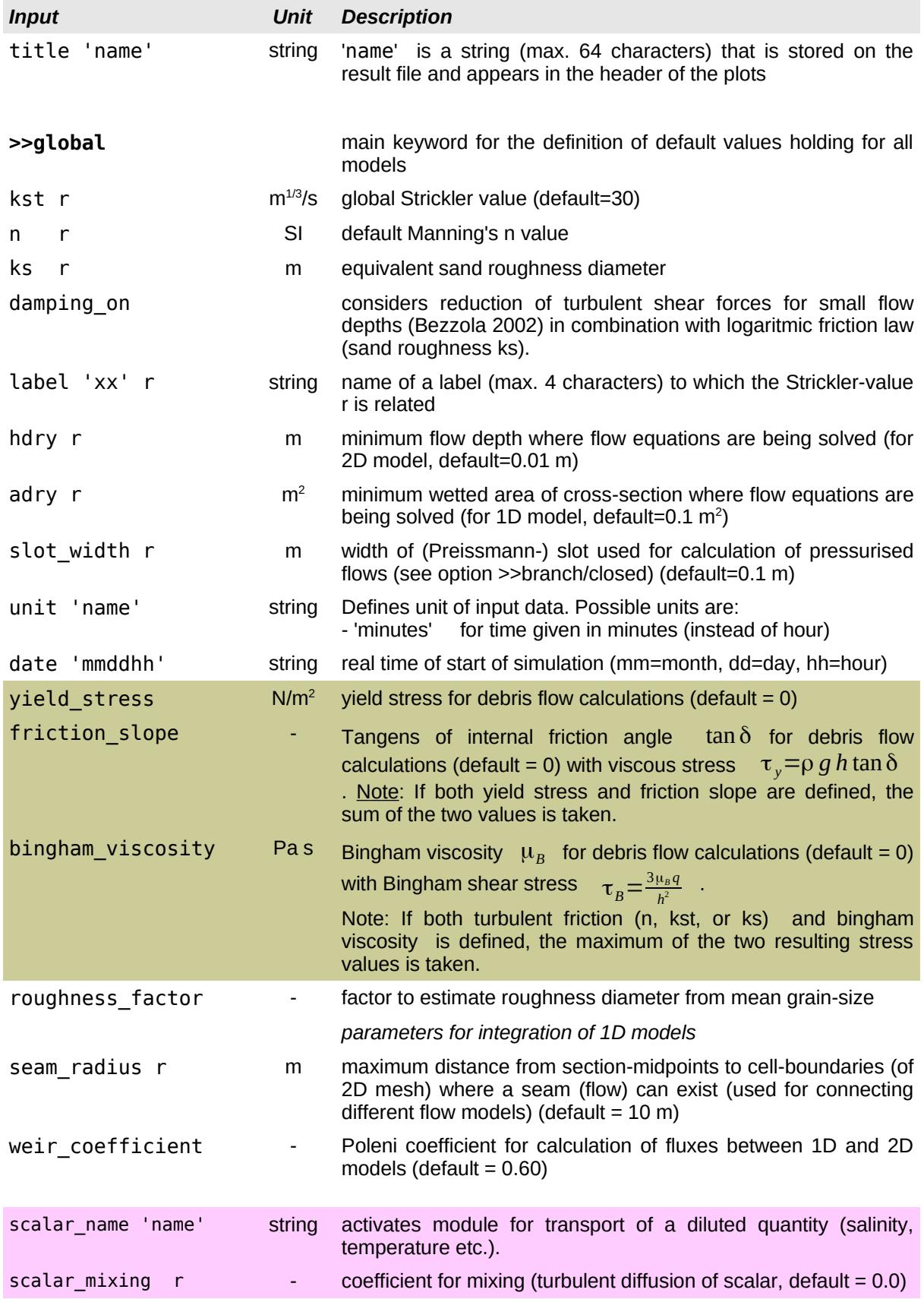

### *FLUMEN v4 Reference*

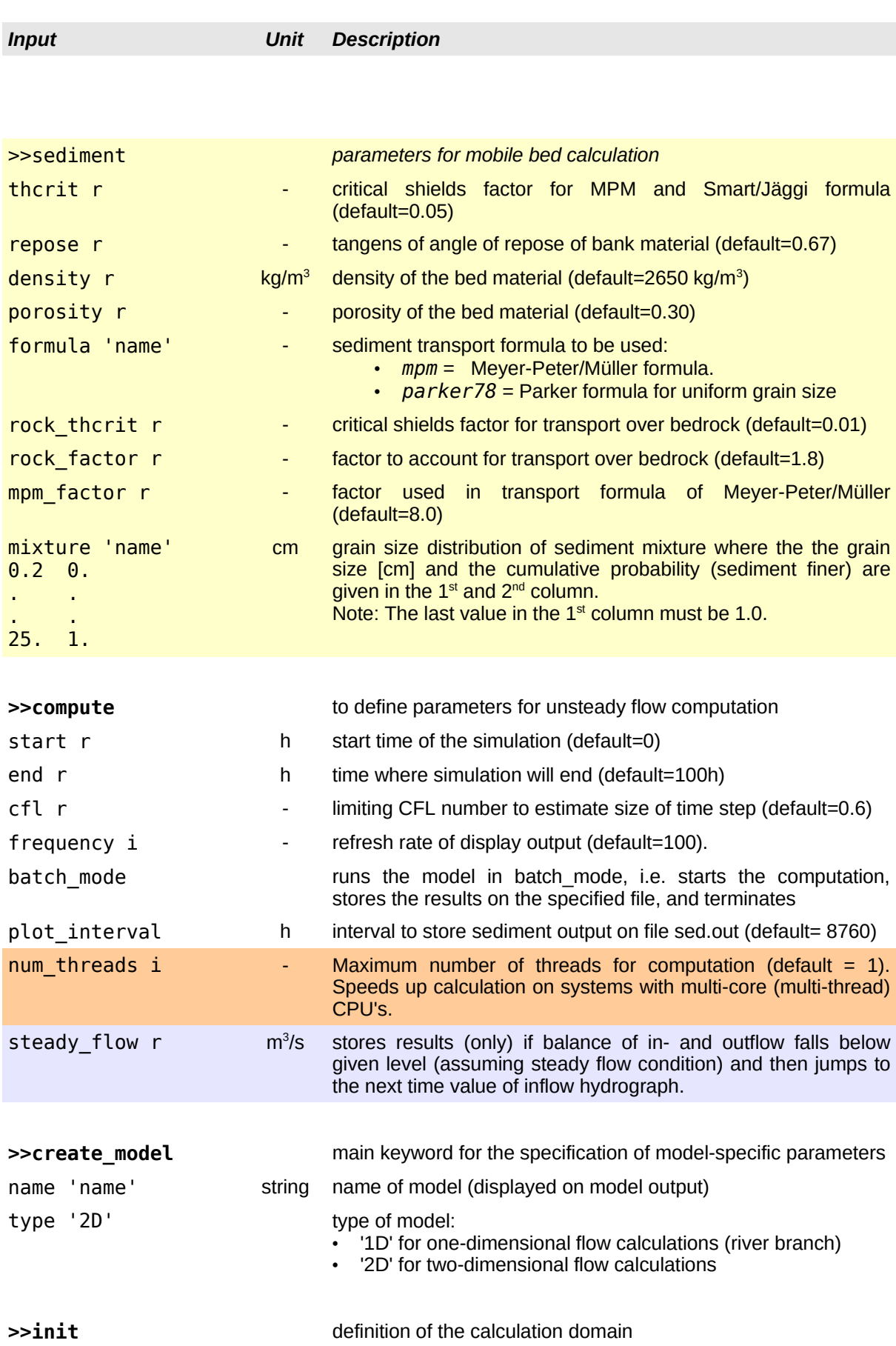

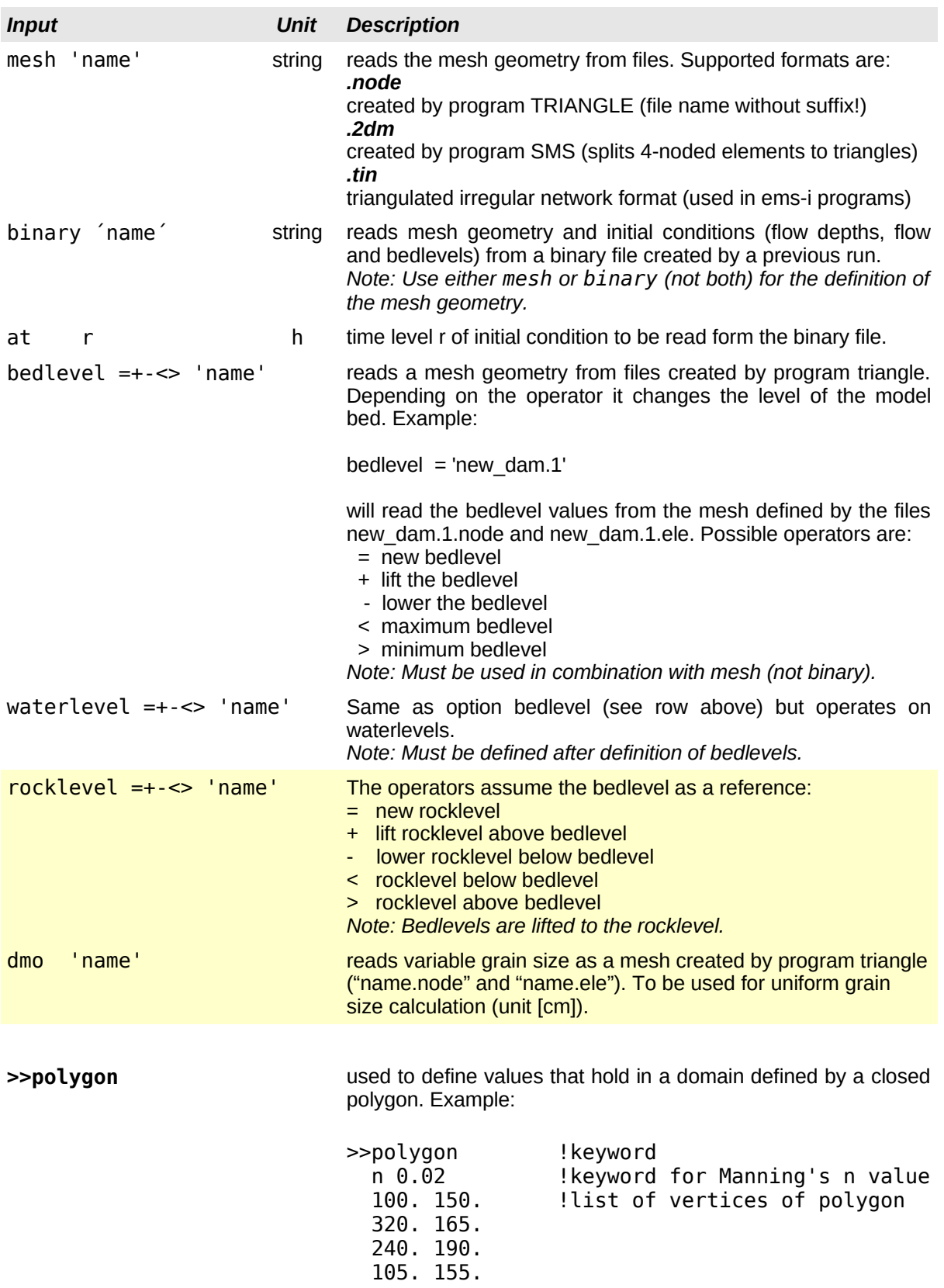

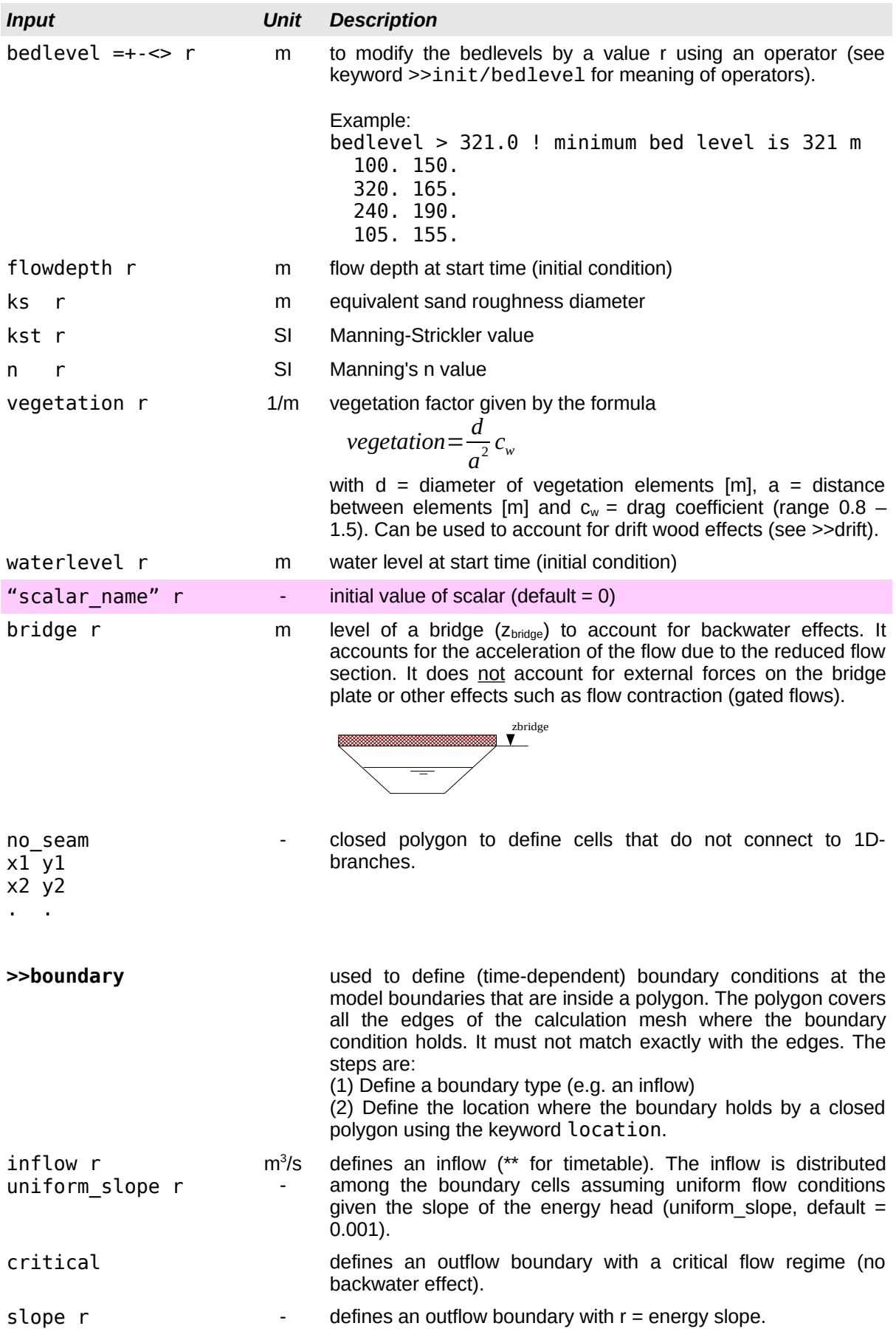

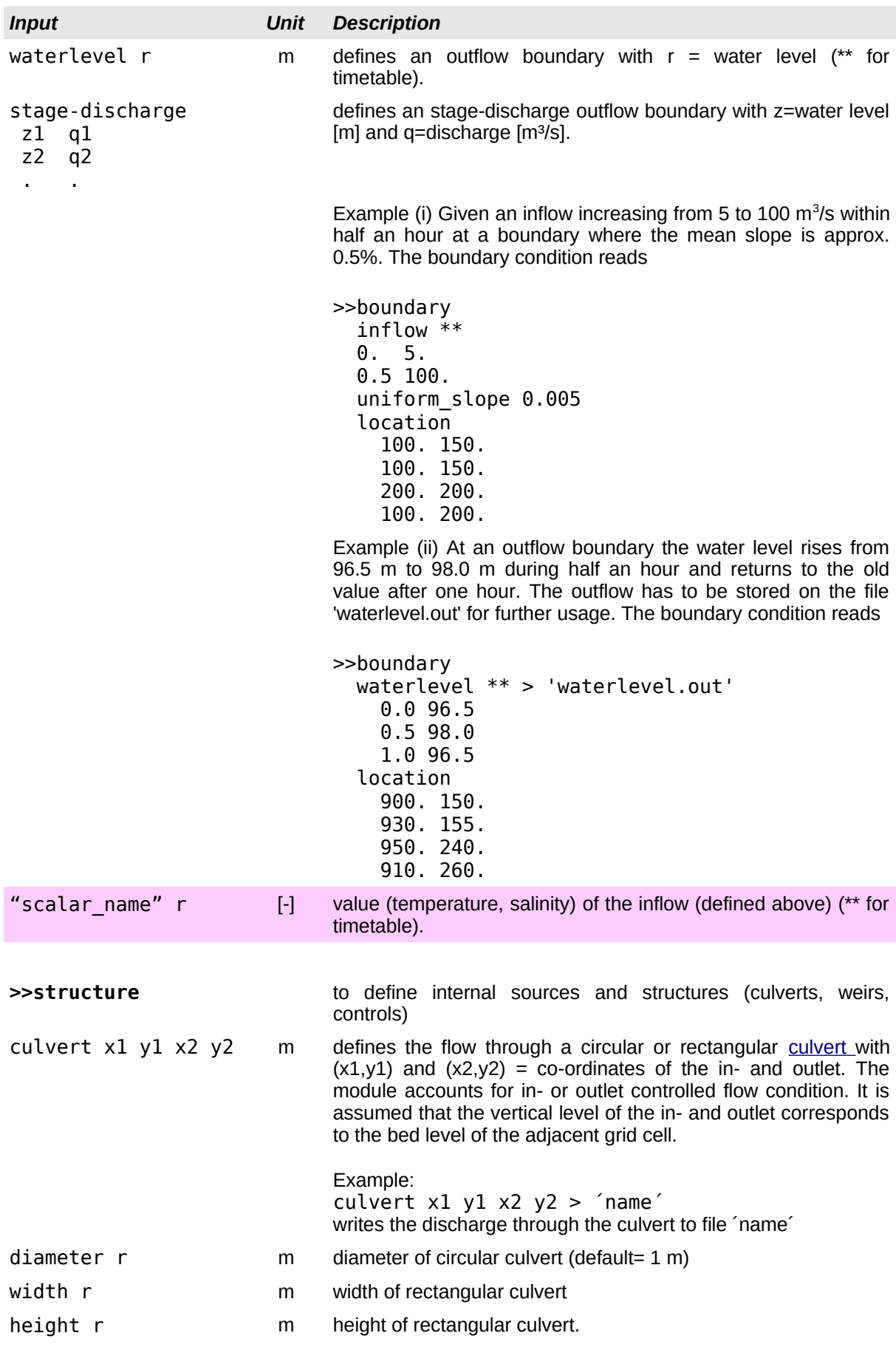

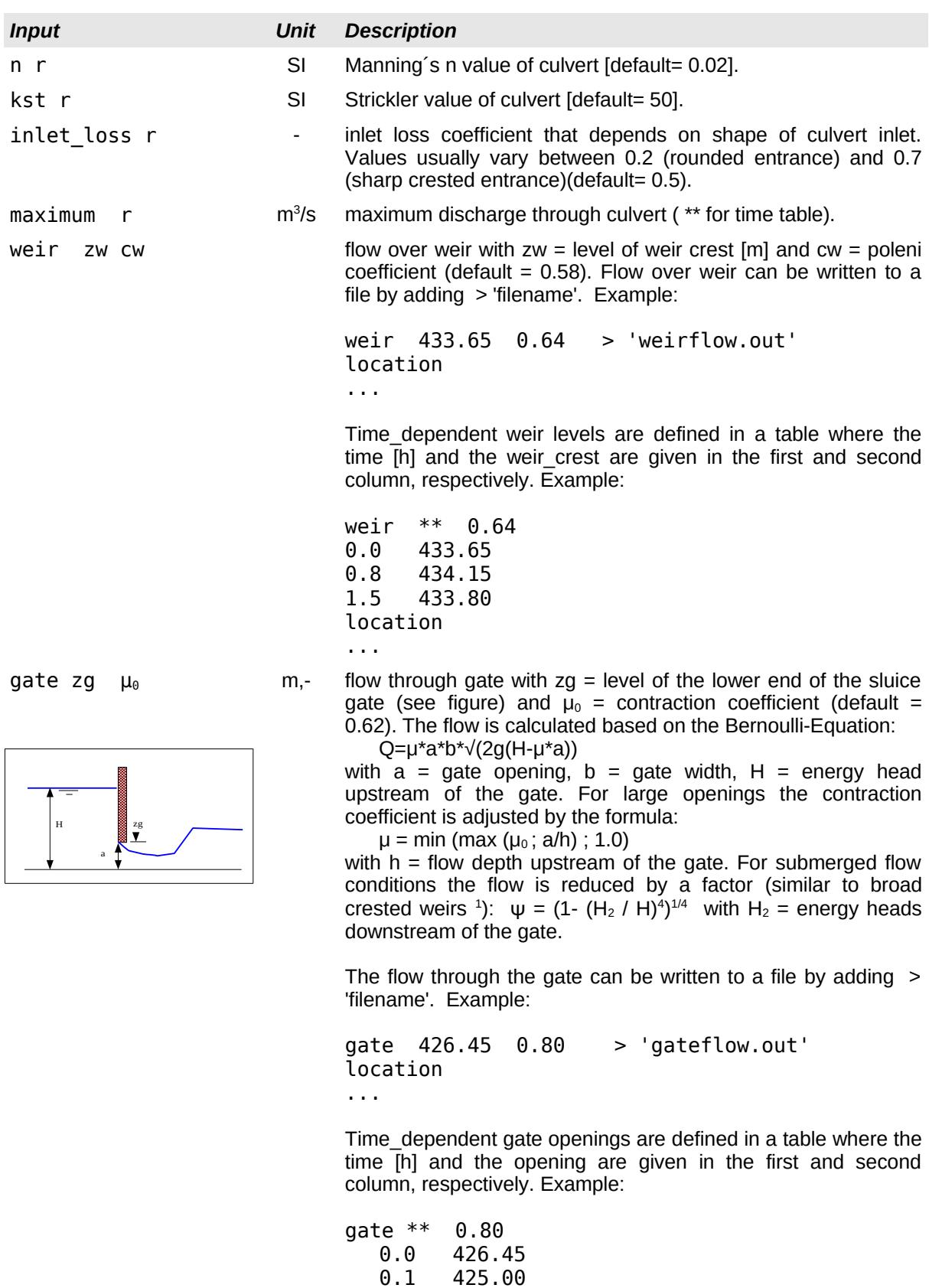

location

...

<span id="page-6-0"></span><sup>1</sup> *Hager W. H. 1986. Discharge Measurment Structures. Communication 1, Chaire de constructions hydrauliques, EPFL Lausanne.*

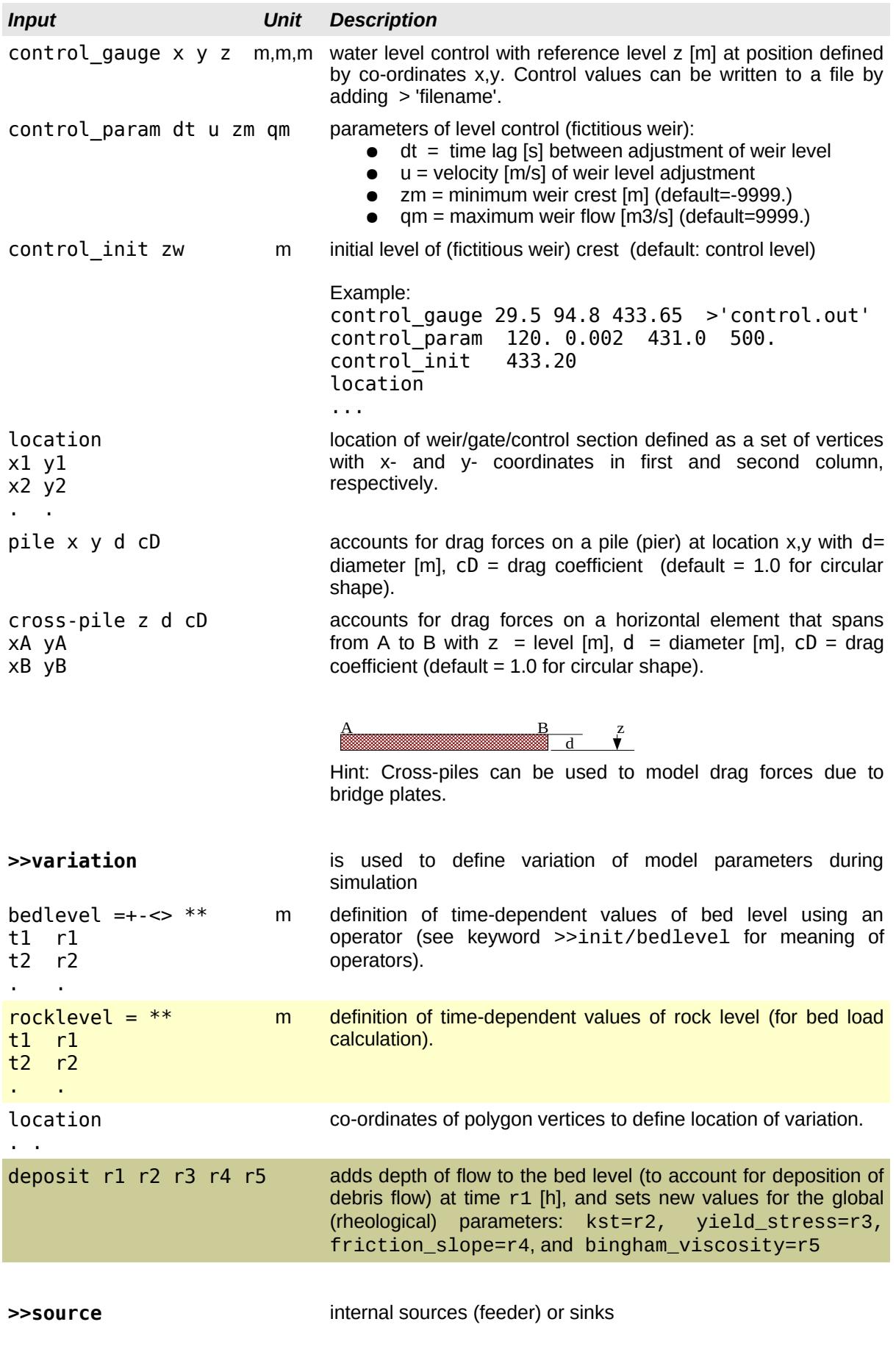

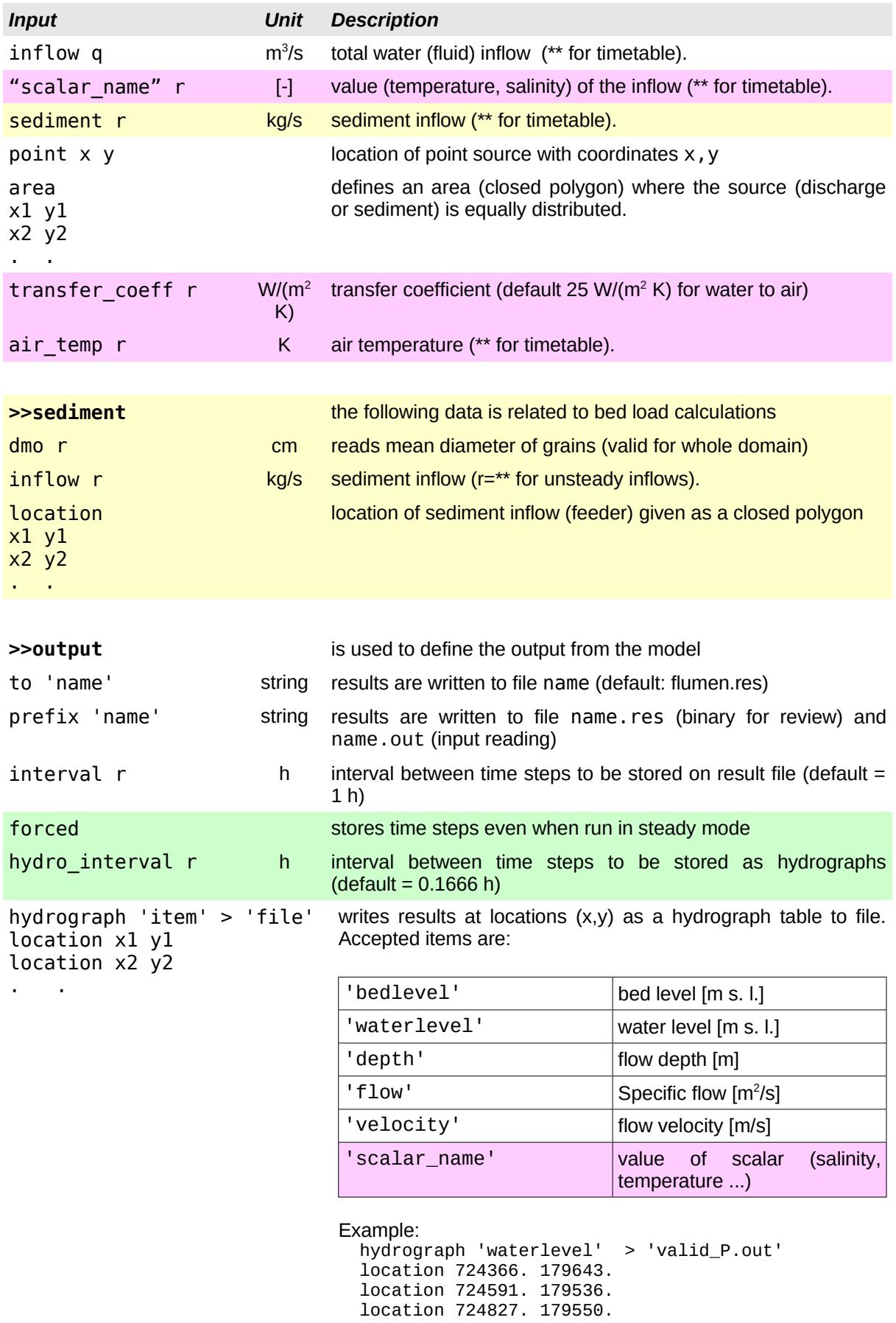

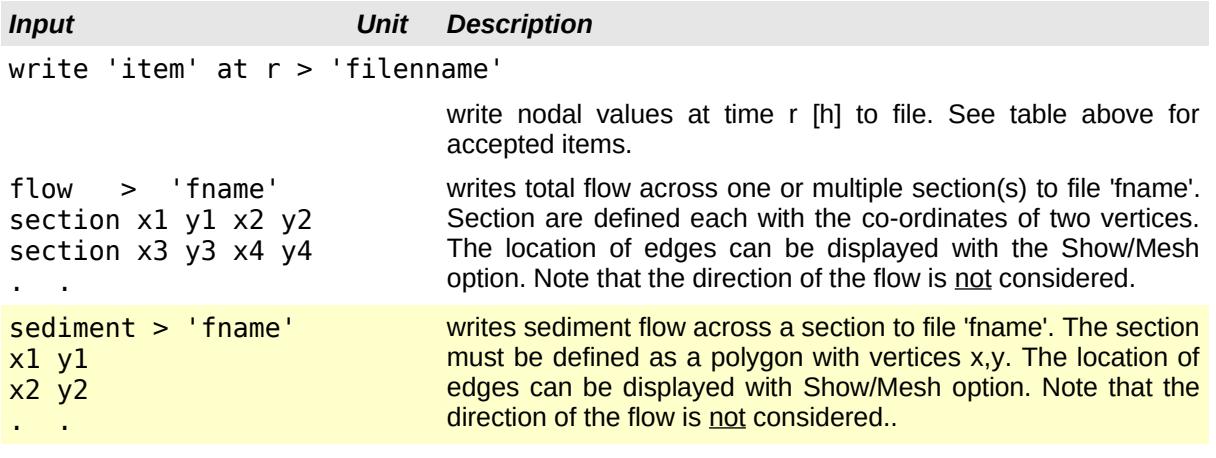

**>>** denotes the end of the input. Any further input is ignored.

## **2 History**

#### Version 3.0 (2016-2020)

- unlimited model size (allocatable arrays)
- parallel processing (multi-thread CPU's)
- additional parameters for control structures (weir crest, discharge, initial level)
- convective transport (e.g. salinity, temperature)
- storage saving for steady flow calculations

#### Version 2.3 (2014-15)

- >>variation for time-dependent rocklevels
- adjustment of stress terms for debris flow calculations

#### Version 2.2 (2011-2013 )

- module to account for coarse woody debris
- bingham like friction law for debris flow calculations.
- >>variation for adjusting values (e.g. bedlevels) in time.

#### Version 2.1 (2009-2011 )

- accepts mesh geometries in .2dm format created by SMS (Surface water Modeling System) and .tin format (see [description\)](http://www.ems-i.com/smshelp/File_Formats/TIN_Files.htm)
- serial linking of 2d and 1d models
- cross-piles to account for hydraulic resistance of horizontal structures such as bridges
- export of results in (ESRI) shape format
- simplified input for flow over weirs and gated flows
- modeling of water level controls (e.g. hydro power stations)
- modeling debris flow with two-parameter approach (turbulent & yield)

#### Version 2.0 (2006-2009)

- improved integration of multiple models (1D and 2D)
- accepts project files to change river bed topography

#### Version 1.0 - 1.3 (1999-2005)

- development of breaches during simulation time
- variable bed evolution values and boundary conditions
- animated output ( movies )
- modelling of precipitation/evaporation
- energy losses due to vegetation
- improved interpolation of bed level for narrow dams
- backwater effects due to bridges
- time dependent boundary conditions
- distributed inflow discharge assuming uniform flow conditions
- culvert flow to connect model domains
- weir and gated flow over cell edges
- friction values (kst or n) defined with closed polygons (mesh independent)
- wetting and drying of cells